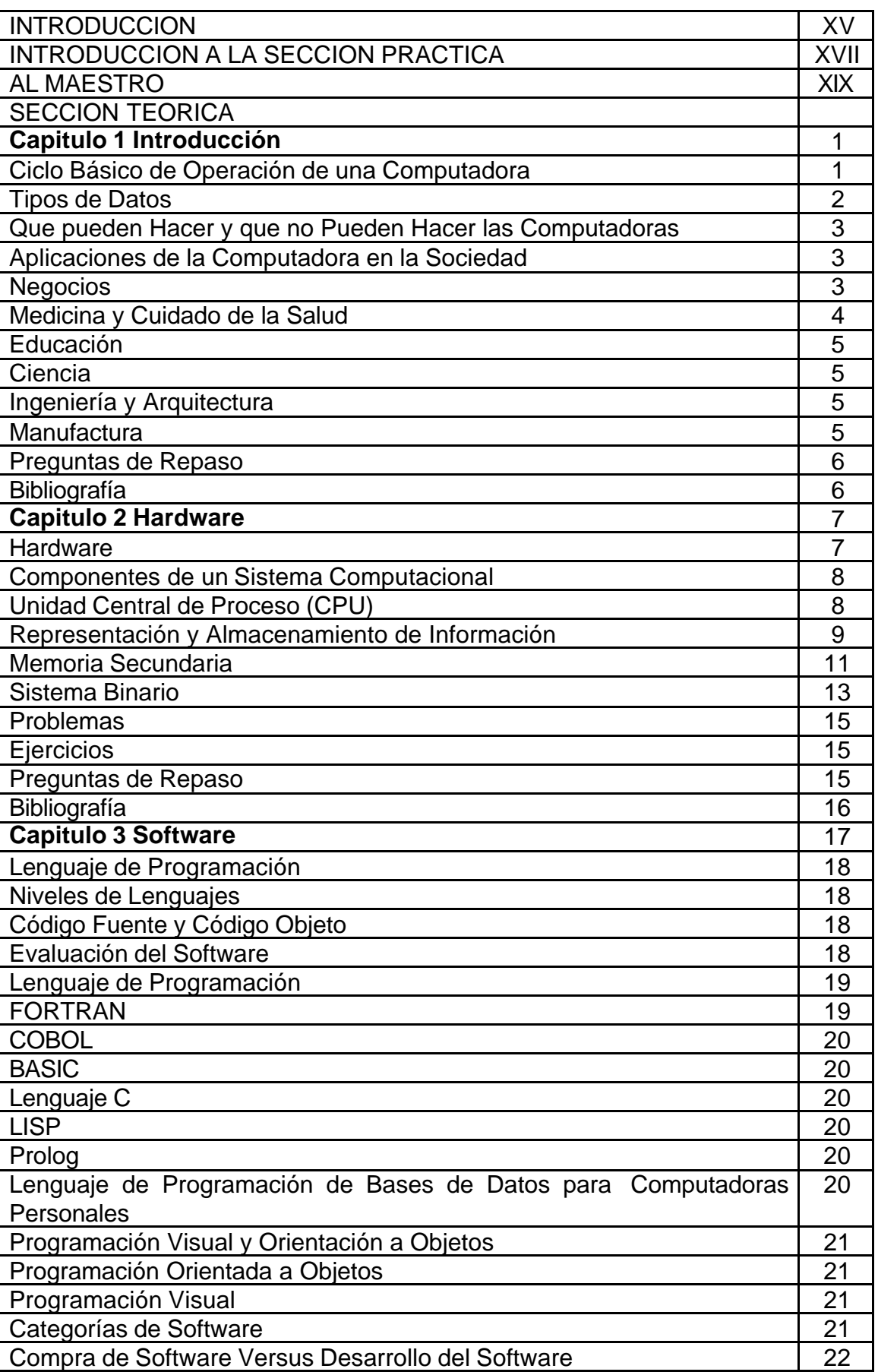

 $\mathbf{I}$ 

## **INDICE**

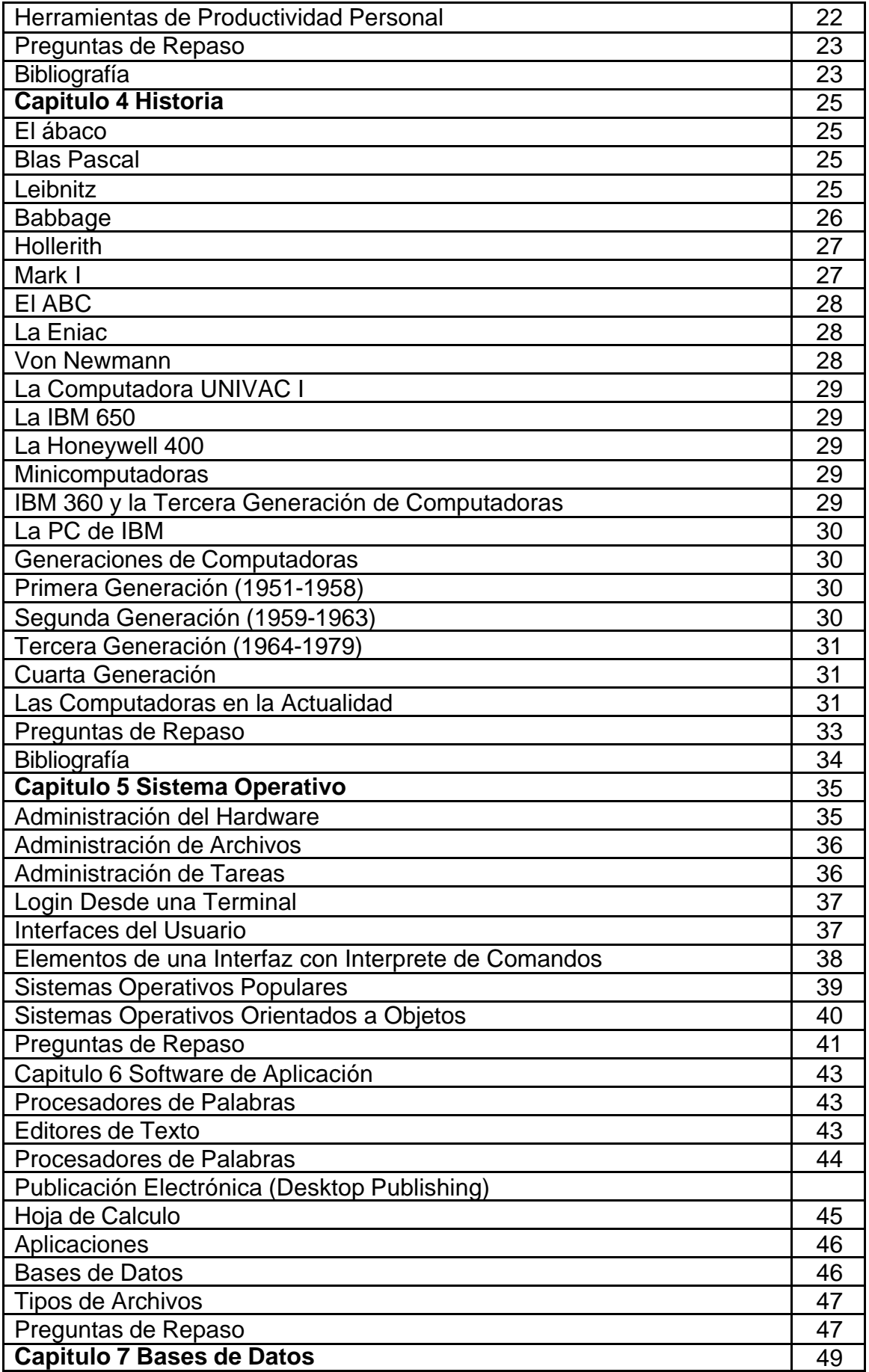

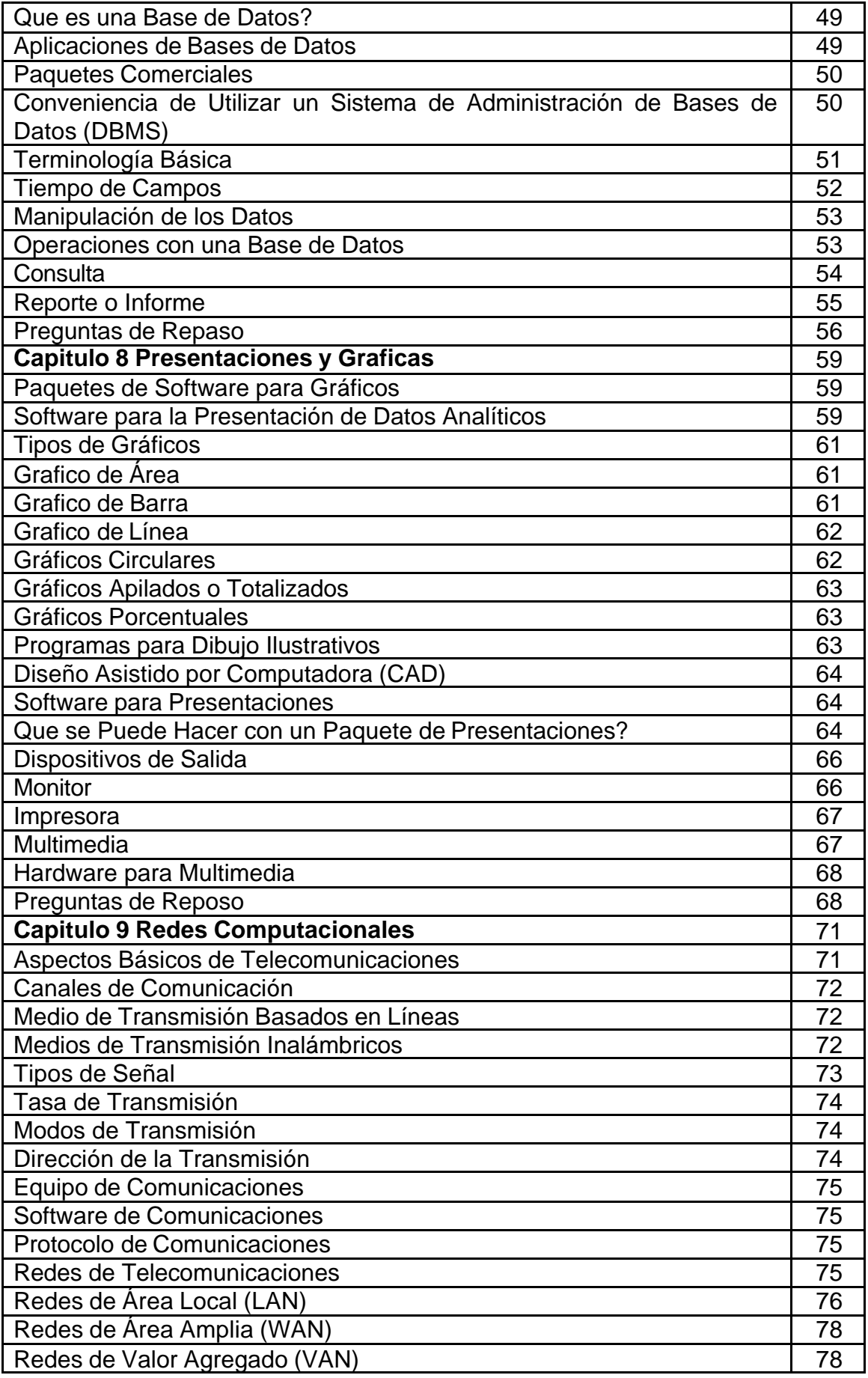

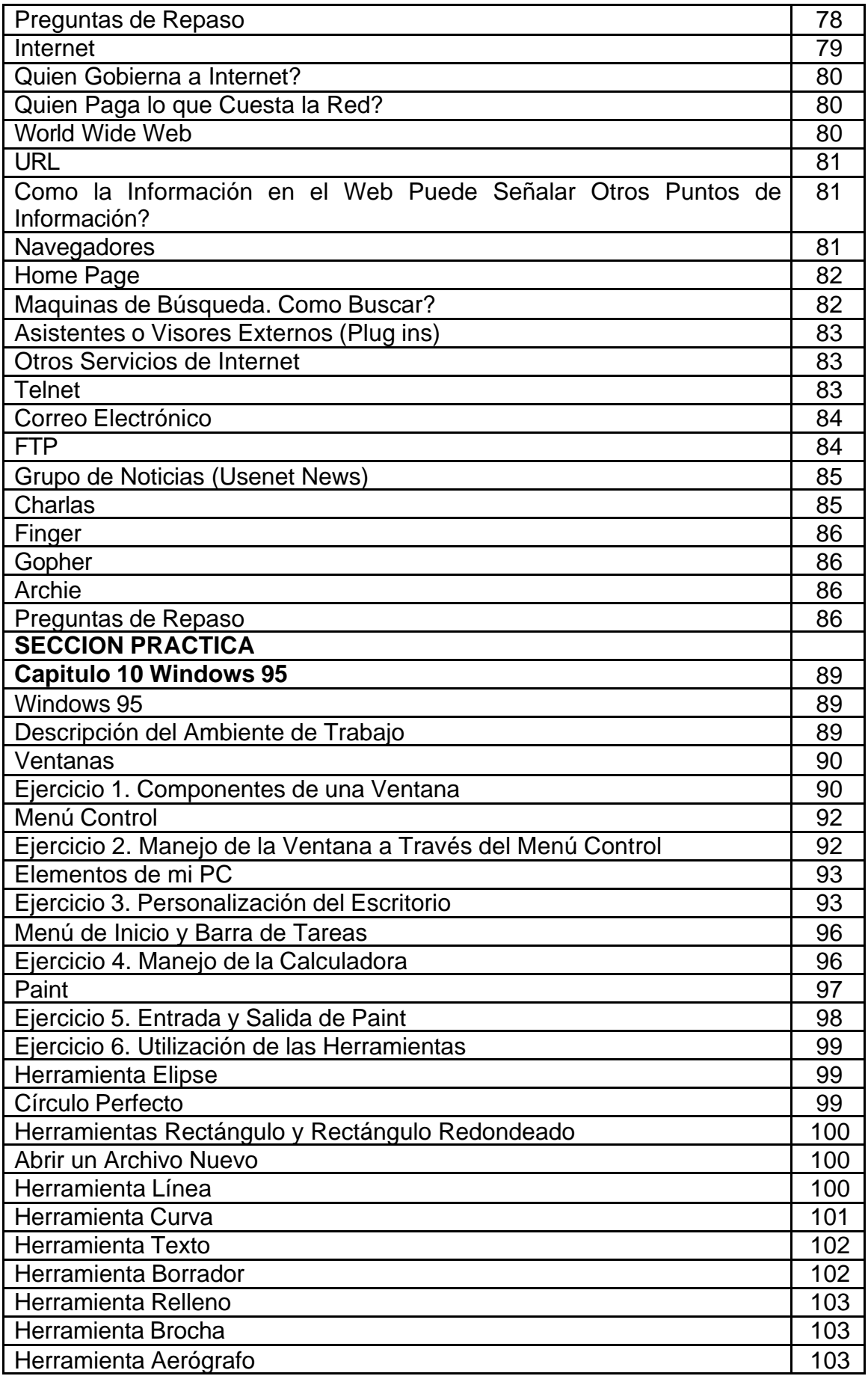

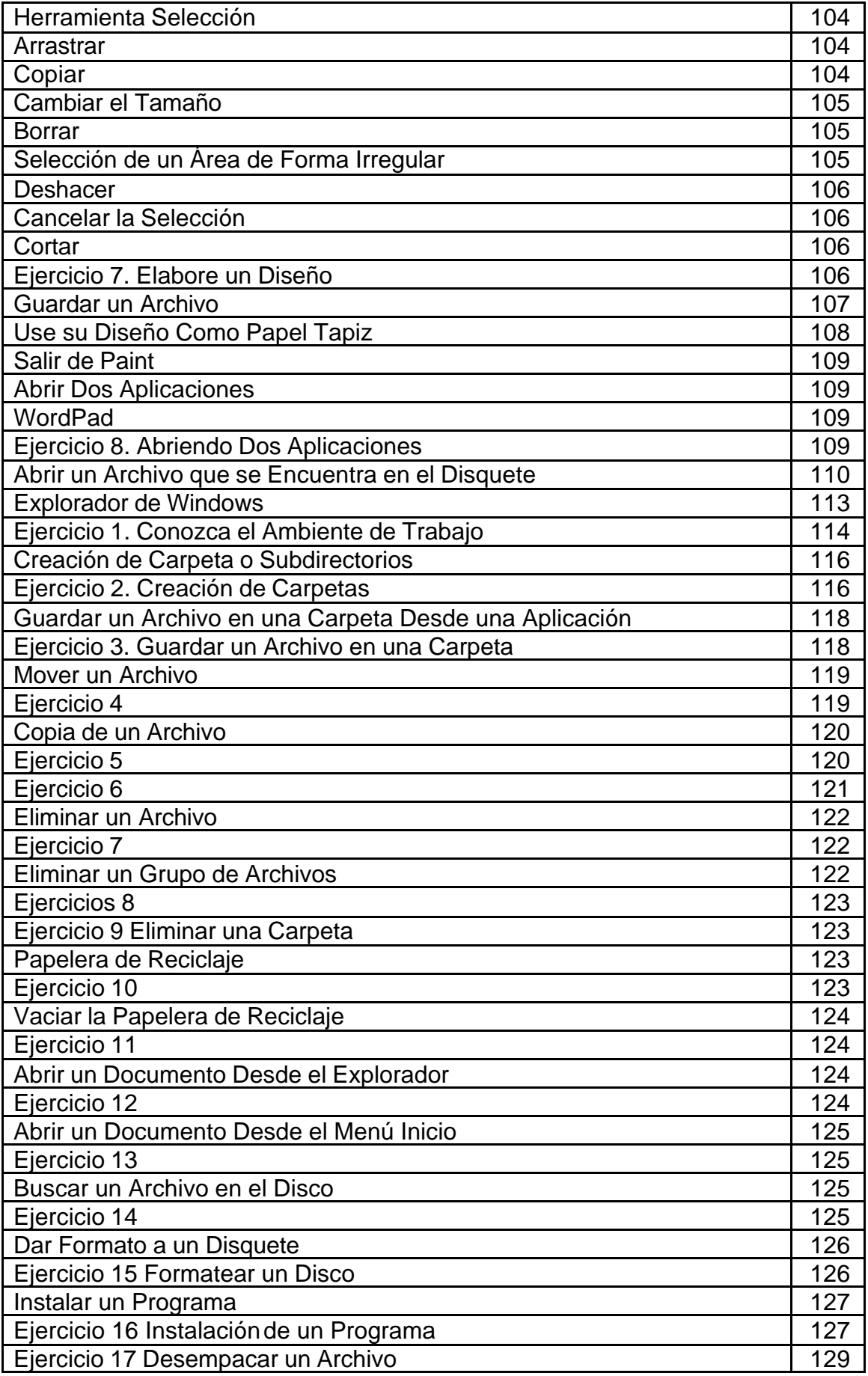

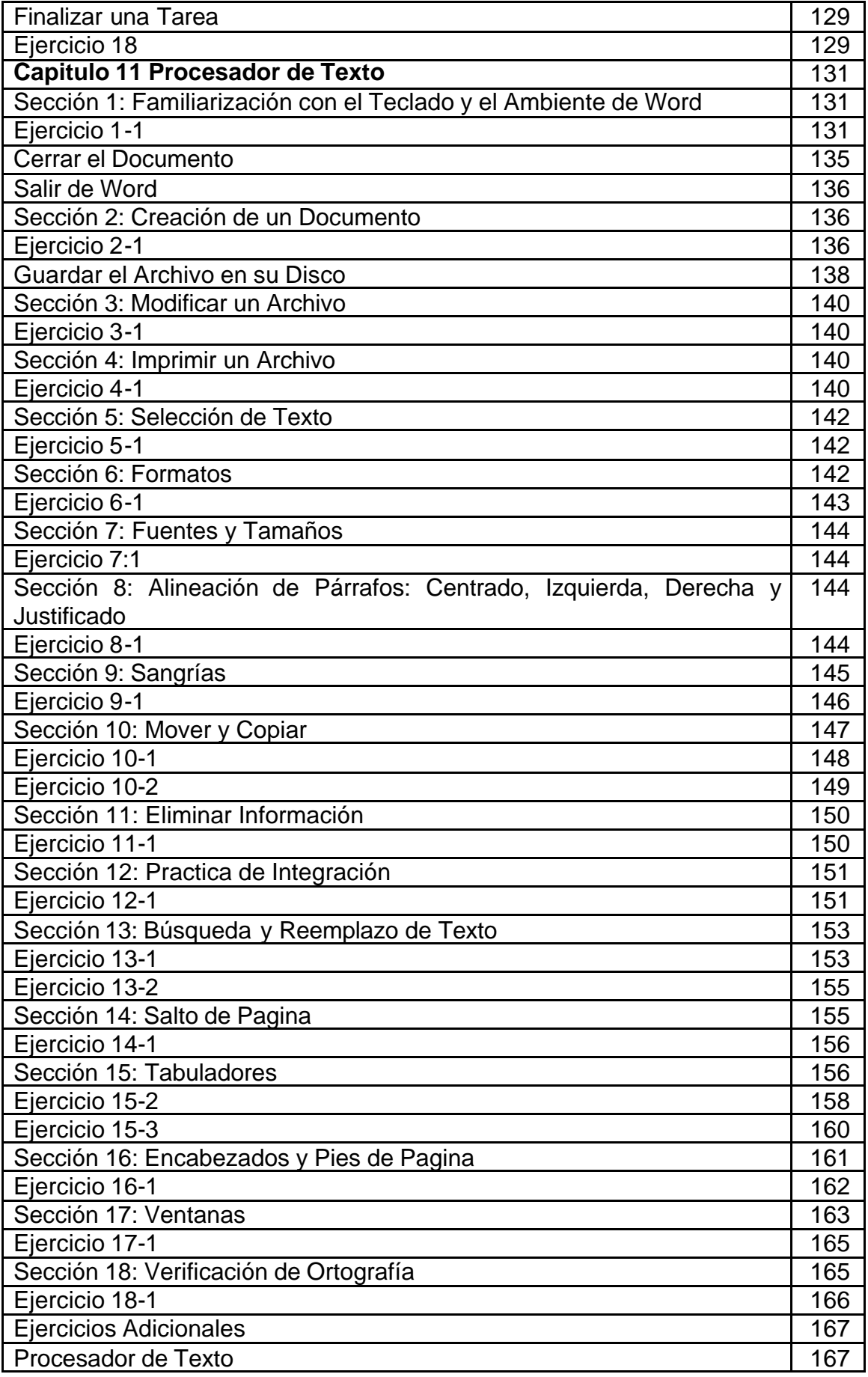

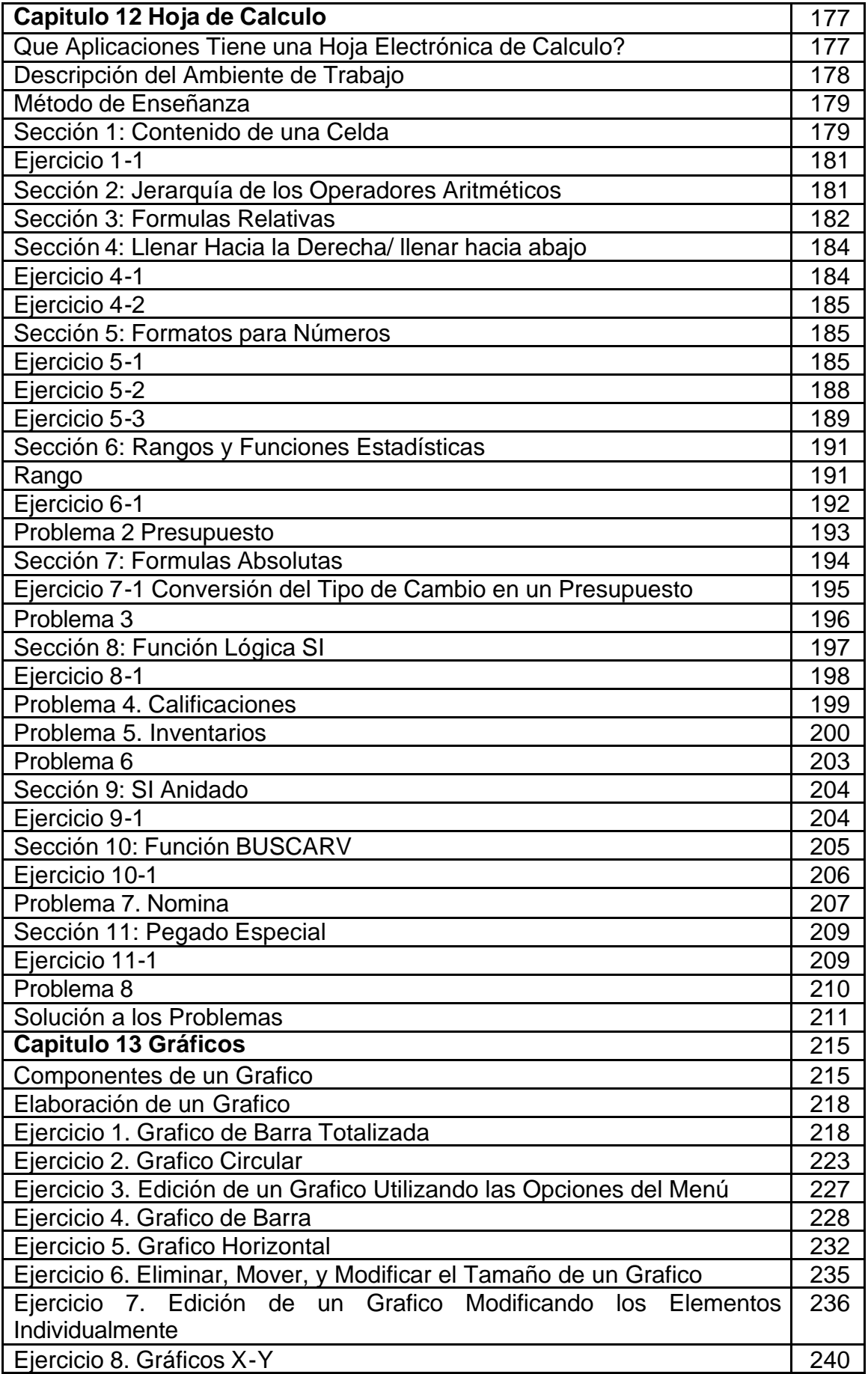

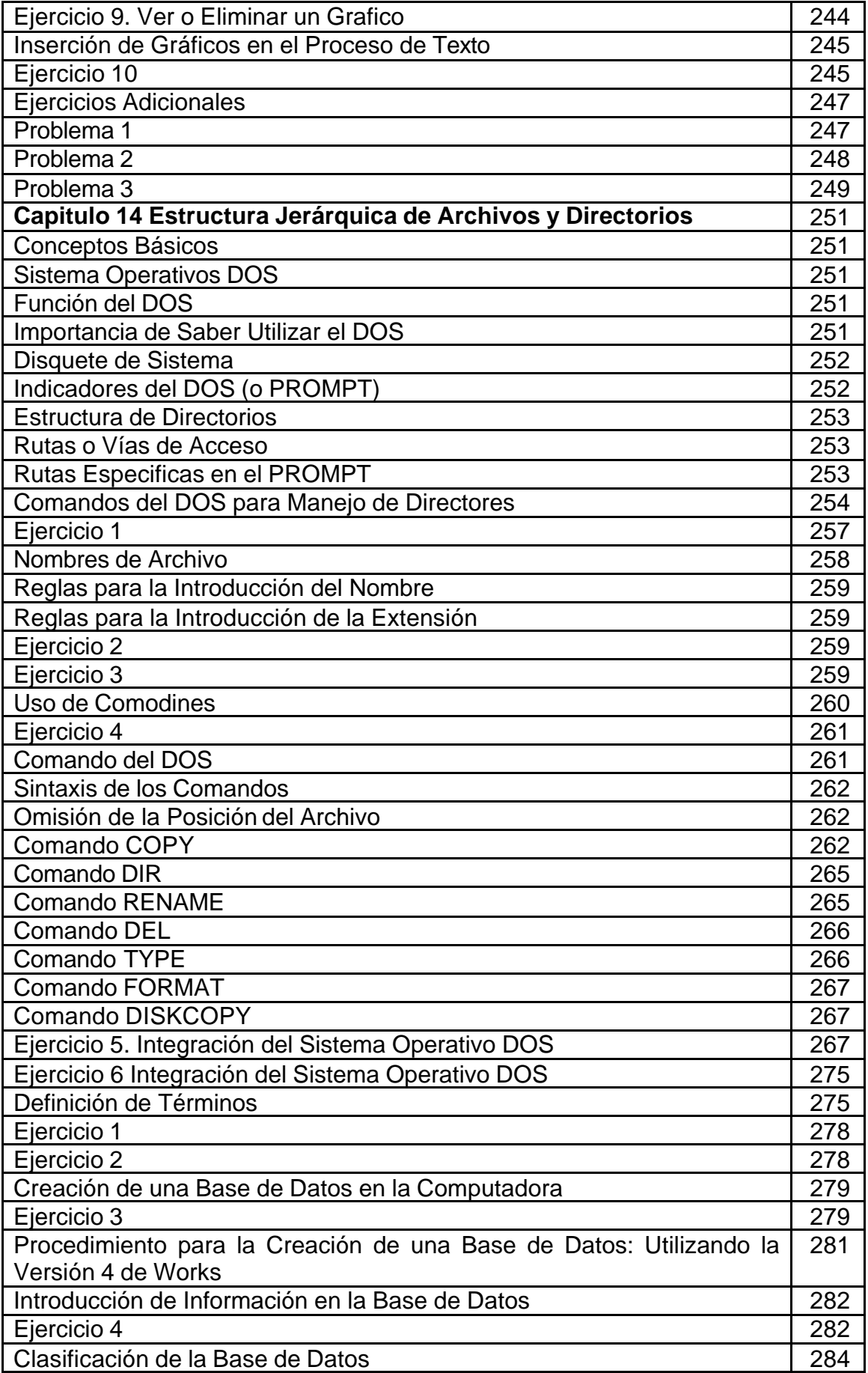

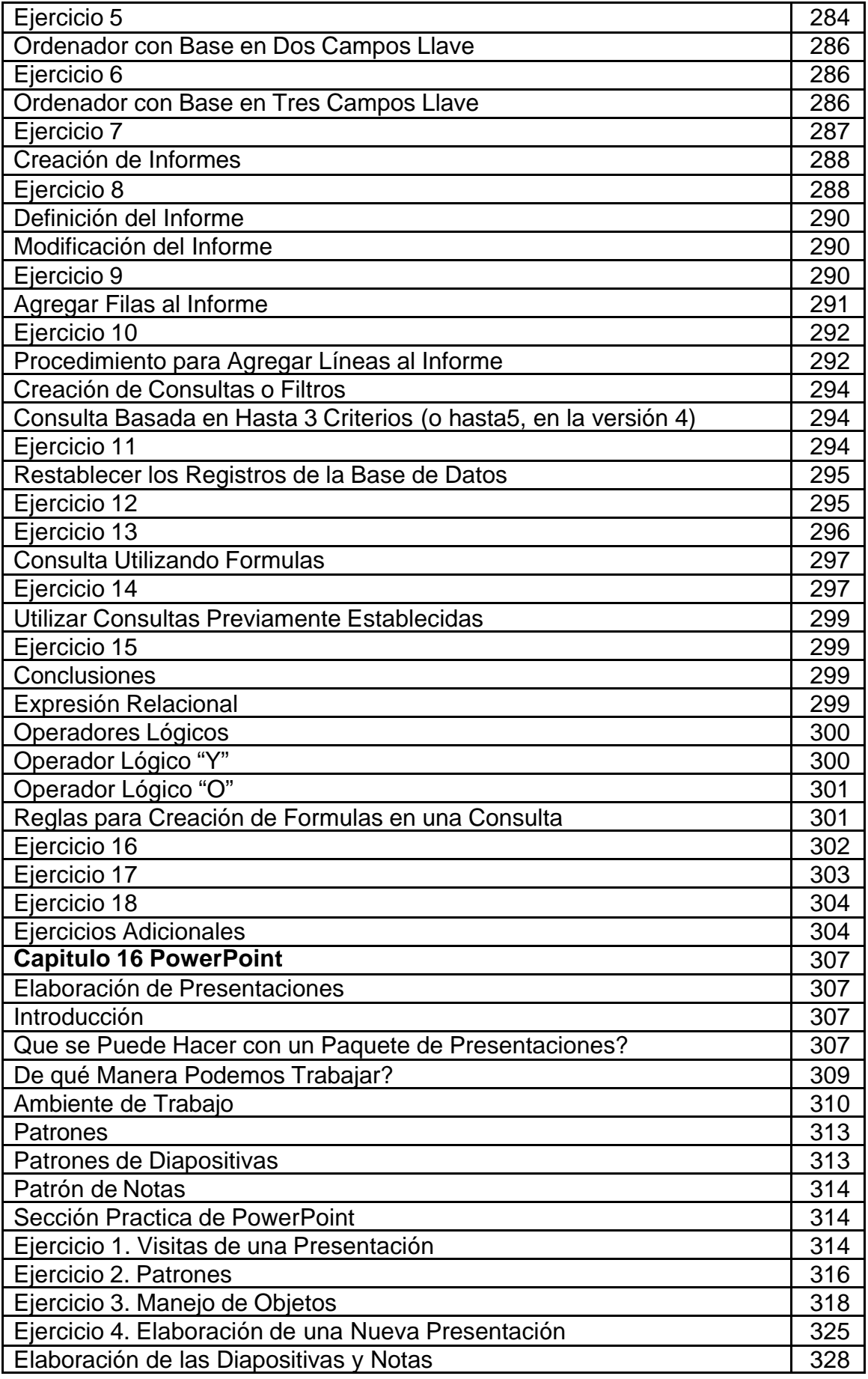

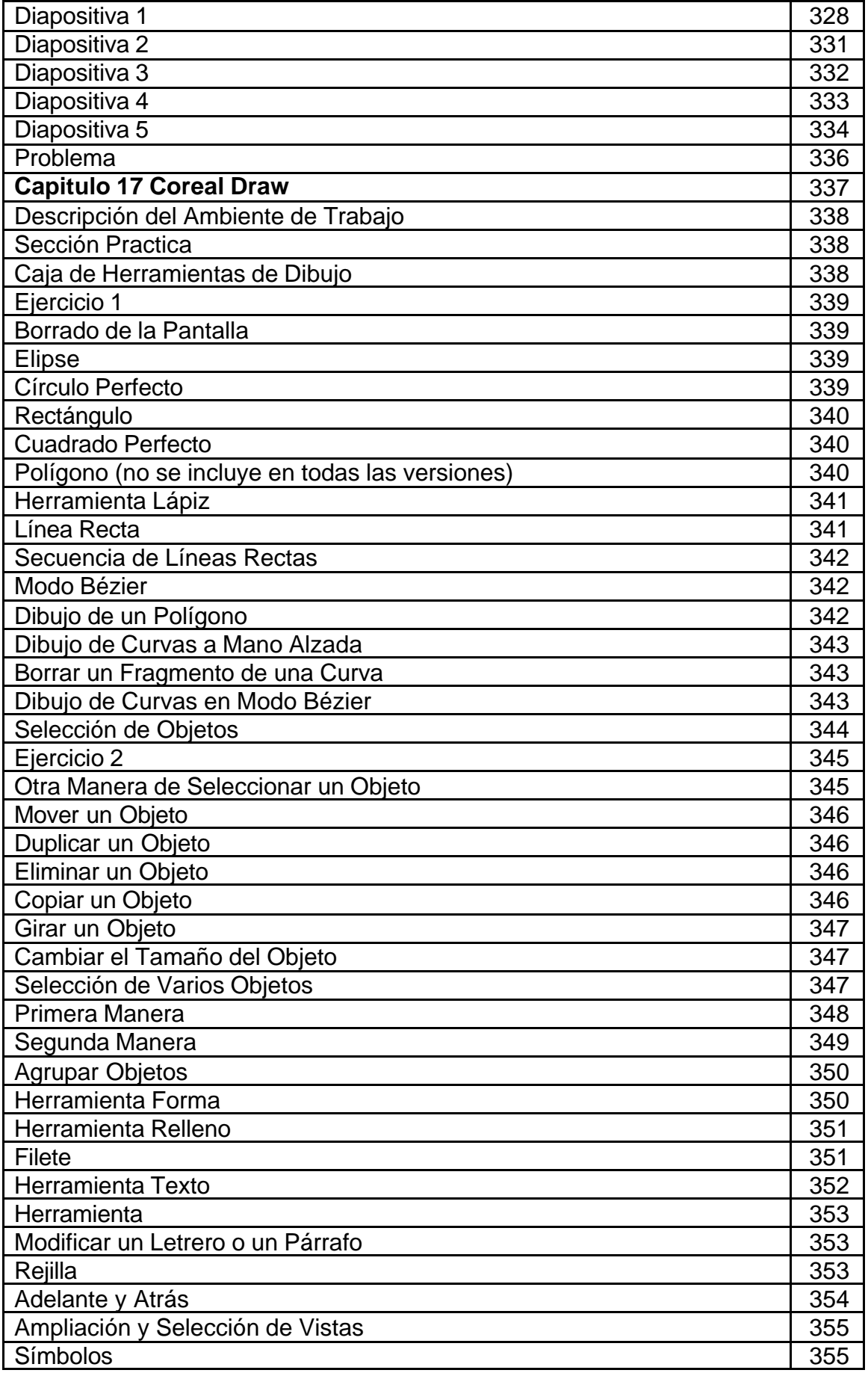

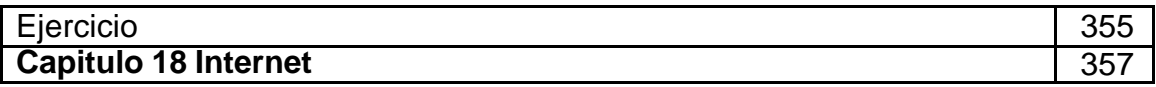